## Δ DELTA DENTAL'

# **Delta Dental of Iowa Employer Connection**

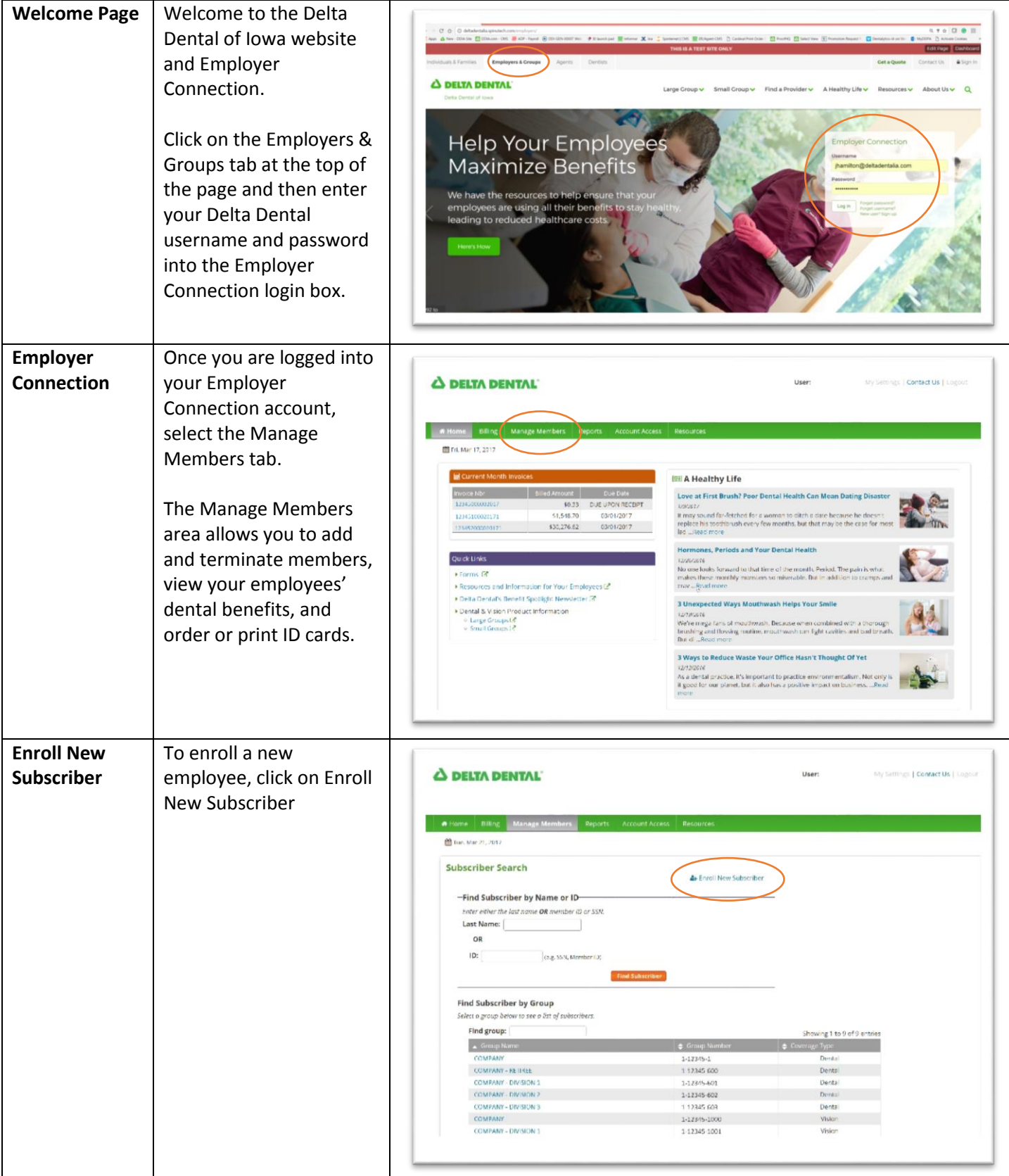

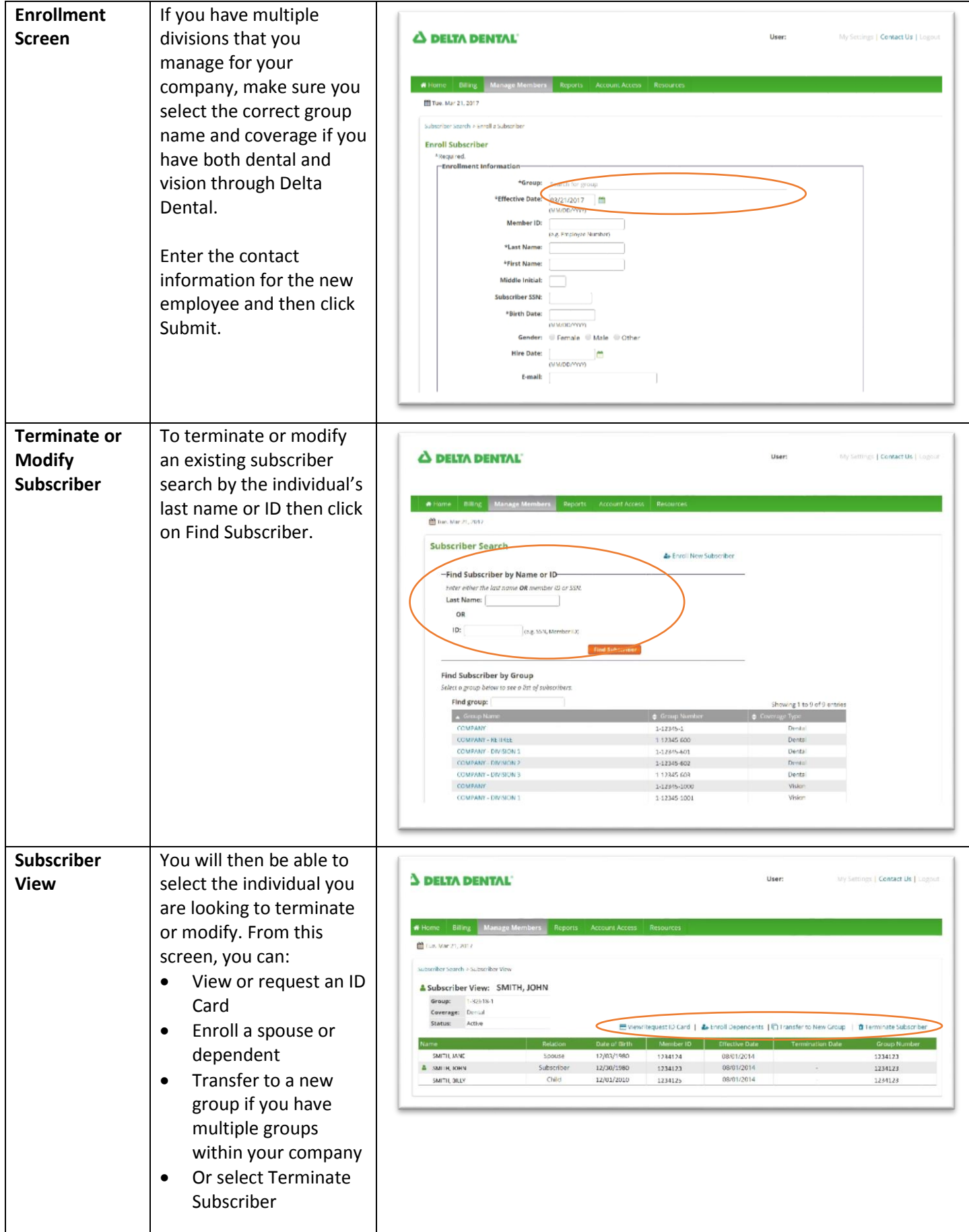

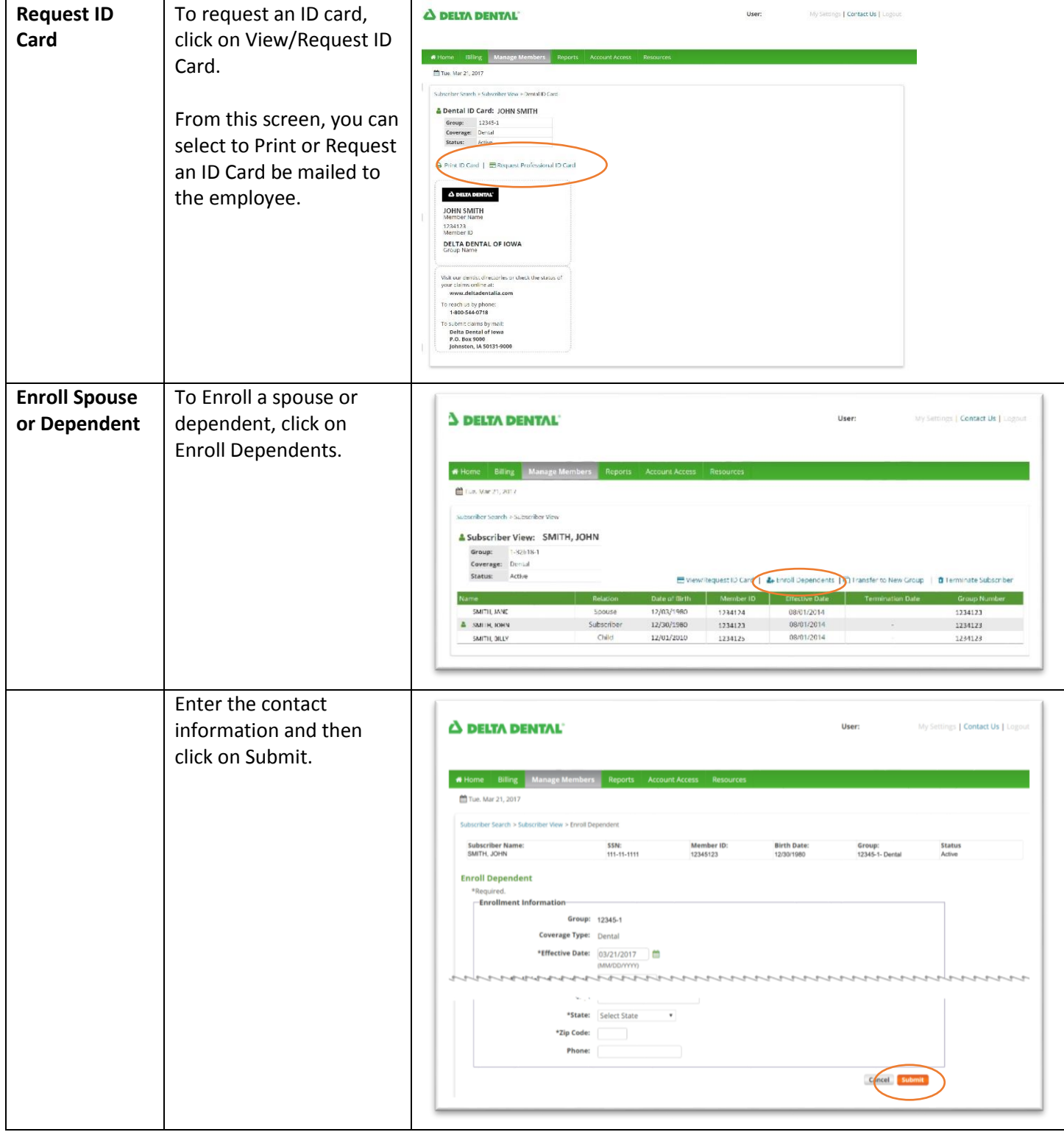

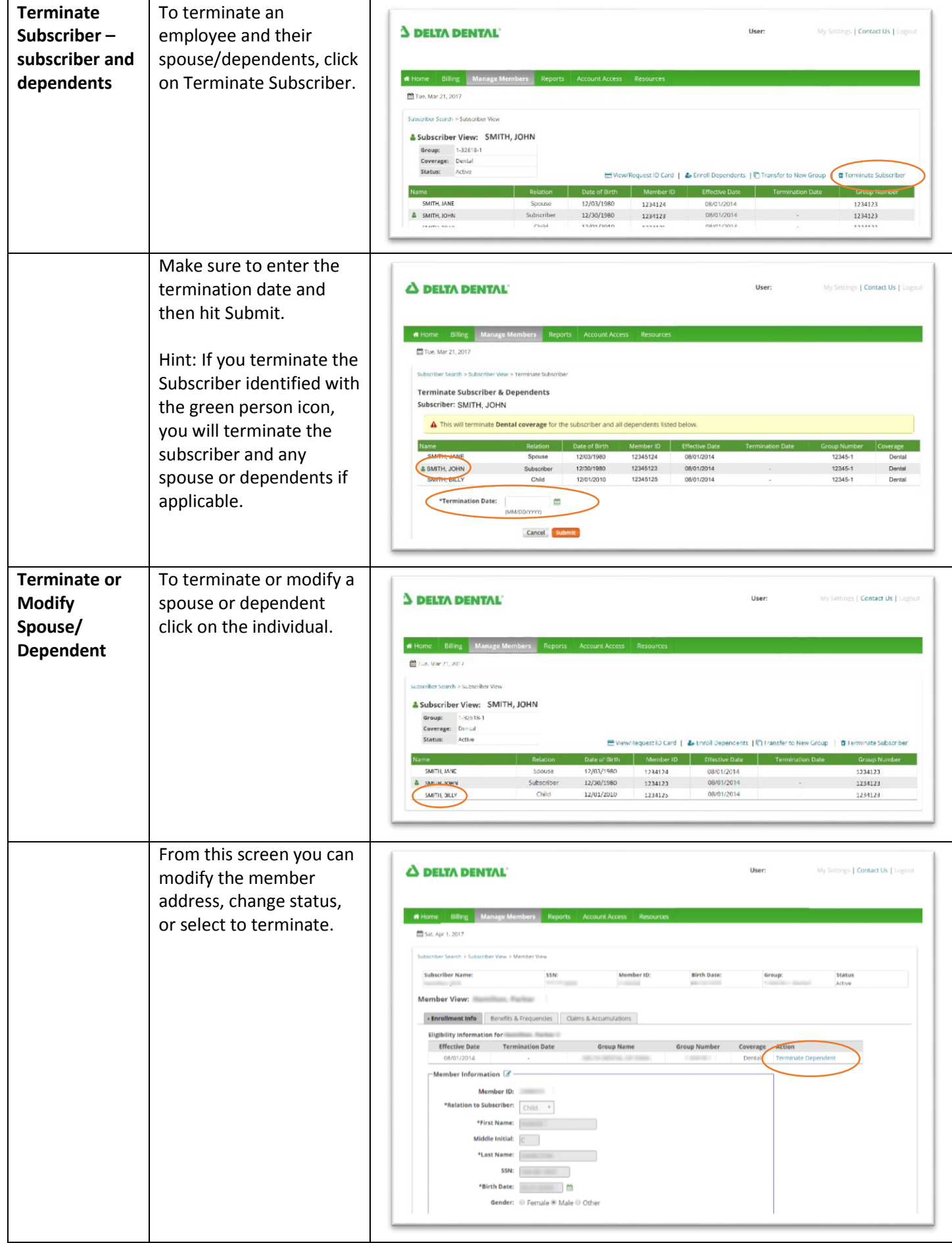

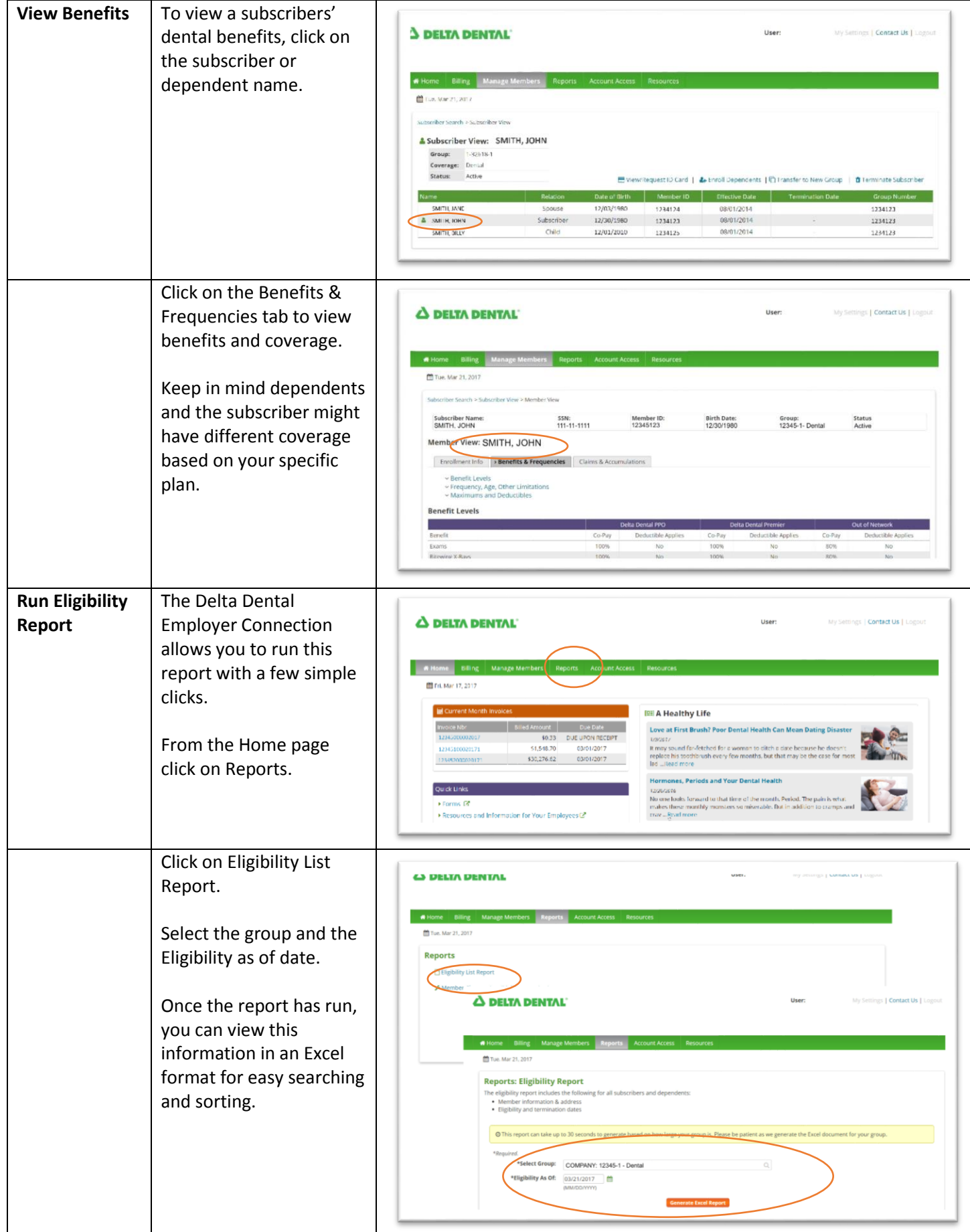